# <span id="page-0-0"></span>Highly Available Distributed **CONFIGURATION STORES**

Kai Anter, Tim Heibel, Lukas Pietzschmann

Institute of Distributed Systems University of Ulm

07/26/2023

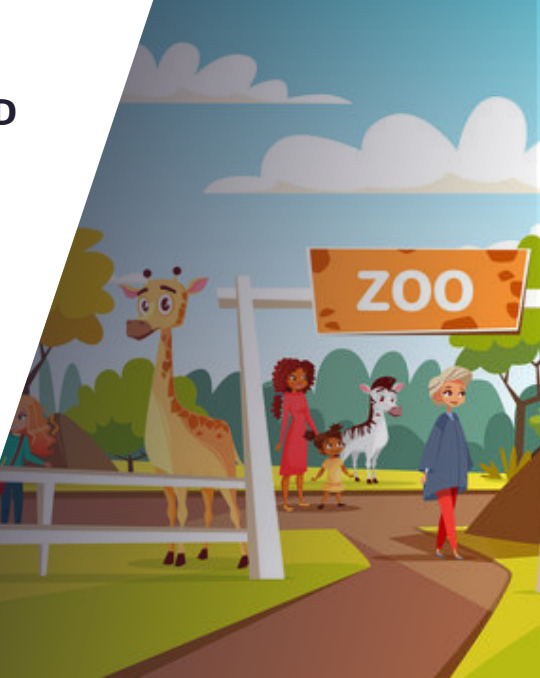

## **AGENDA**

1. [Motivation](#page-2-0)

2. [Consul](#page-7-0) 2.1 [Overview](#page-8-0) 2.2 [Usage](#page-29-0) 3. [etcd](#page-34-0) 3.1 [Overview](#page-35-0) 3.2 [Architecture](#page-38-0) 3.3 [Use cases](#page-40-0) 4. [ZooKeeper](#page-54-0)  $4.2$  [Data model](#page-62-0)  $4.3$  [Architecture](#page-77-0) 4.4 [Configuration management](#page-87-0) 5. [Summary](#page-90-0)

6. [References](#page-92-0)

# <span id="page-2-0"></span>1. MOTIVATION

## WHY NOT JUST PLAIN OLD CONFIGURATION FILES?

#### <span id="page-3-0"></span>Reasons

- Scenario: Services start & stop often
	- $\triangleright$  Hostnames in our configuration have to be changed frequently & clients have to pull often

## WHY NOT JUST PLAIN OLD CONFIGURATION FILES?

#### Reasons

- Scenario: Services start & stop often
	- $\triangleright$  Hostnames in our configuration have to be changed frequently & clients have to pull often
- Configuration files have to be replicated
	- $\triangleright$  Risk of staleness

## WHY NOT JUST PLAIN OLD CONFIGURATION FILES?

#### Reasons

- Scenario: Services start & stop often
	- $\triangleright$  Hostnames in our configuration have to be changed frequently & clients have to pull often
- Configuration files have to be replicated
	- $\triangleright$  Risk of staleness

Solution: Configuration Store with monitoring  $\Rightarrow$  changes can be pushed to clients

# Use Cases

For Highly Available Distributed Configuration Stores

- <span id="page-6-0"></span>• Service Discovery
- Configuration of Applications
- (Node Coordination)

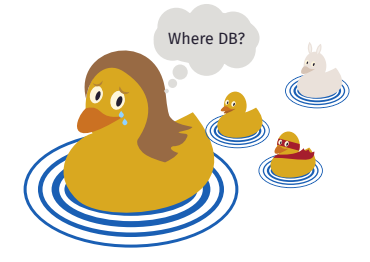

<span id="page-7-0"></span>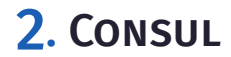

# <span id="page-8-0"></span>2.1 OVERVIEW

# General

- <span id="page-9-0"></span>• Developed by *Hashicorp*
- Released in 2014 as a Service Discovery Platform
- Implemented in *Go*
- Now: Service-To-Service encryption, Health Checks, KV Store, …
- Leader-based replication with Raft

<span id="page-10-0"></span>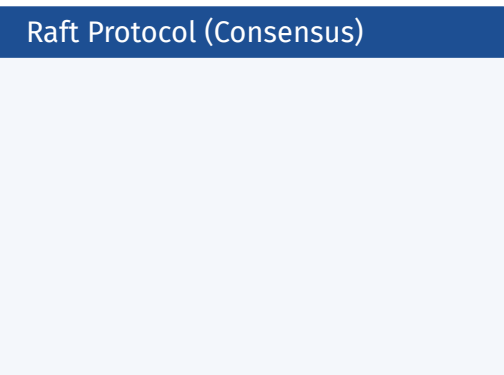

#### Raft Protocol (Consensus)

• Cluster State Replication

#### Raft Protocol (Consensus)

- Cluster State Replication
- Example: KV store, service and node IP addresses, configuration

#### Raft Protocol (Consensus)

- Cluster State Replication
- Example: KV store, service and node IP addresses, configuration
- Crash Tolerance: (N/2) + 1
	- 3 Nodes: 1 Crash
	- 5 Nodes: 2 Crashes
	- 7 Nodes: 3 Crashes

#### Raft Protocol (Consensus)

- Cluster State Replication
- Example: KV store, service and node IP addresses, configuration
- Crash Tolerance: (N/2) + 1
	- 3 Nodes: 1 Crash
	- 5 Nodes: 2 Crashes
	- 7 Nodes: 3 Crashes

### Surf Protocol (Gossip)

• Perform and distribute *service health checks*

#### Raft Protocol (Consensus)

- Cluster State Replication
- Example: KV store, service and node IP addresses, configuration
- Crash Tolerance: (N/2) + 1
	- 3 Nodes: 1 Crash
	- 5 Nodes: 2 Crashes
	- 7 Nodes: 3 Crashes

- Perform and distribute *service health checks*
- Examples for health checks: via HTTP GET Request, gRPC, TCP, UDP

<span id="page-16-0"></span>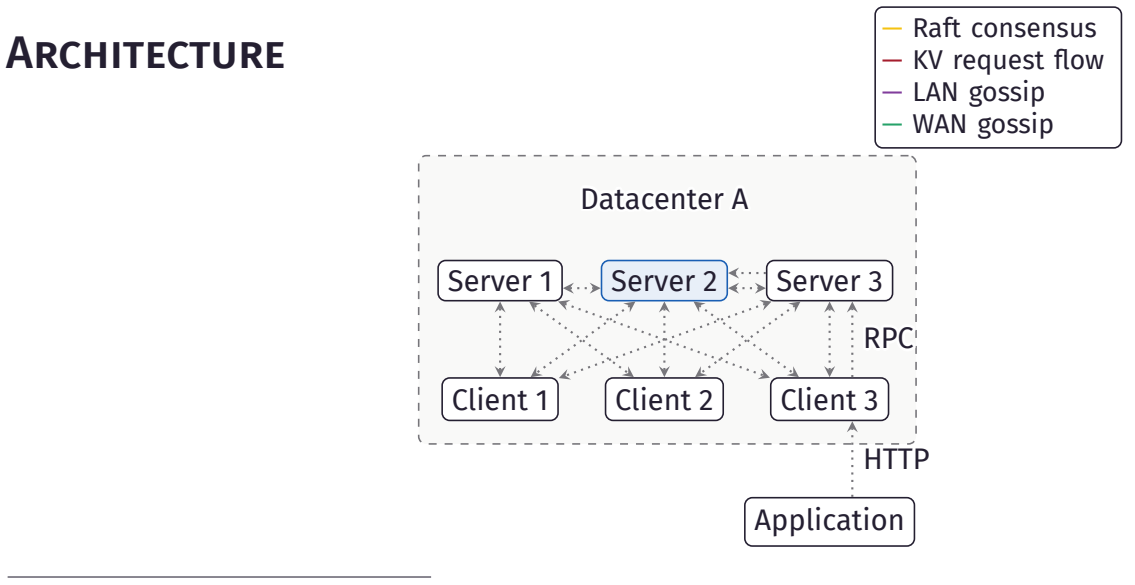

Kai, Tim, Lukas **Highly Available Distributed Config Stores** · [Consul](#page-7-0) · [Overview](#page-8-0) ⊙ ⊙ ● ○ **↑ ↑ ↑ Page 6 / 30** 

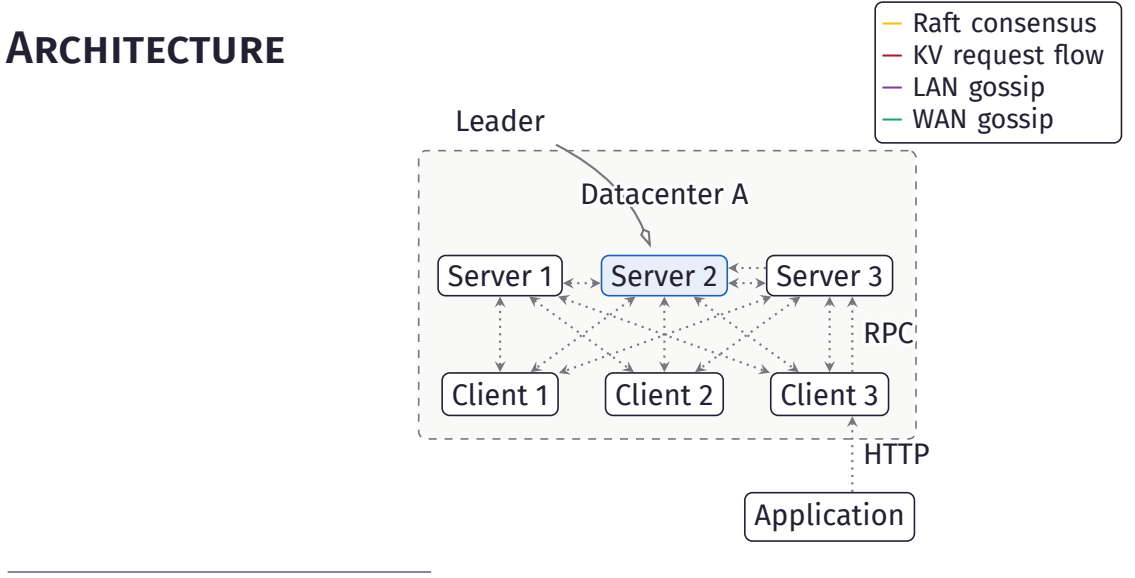

Kai, Tim, Lukas **Highly Available Distributed Config Stores** · [Consul](#page-7-0) · [Overview](#page-8-0) ⊙ ⊙ ● ○ **↑ ↑ ↑ Page 6 / 30** 

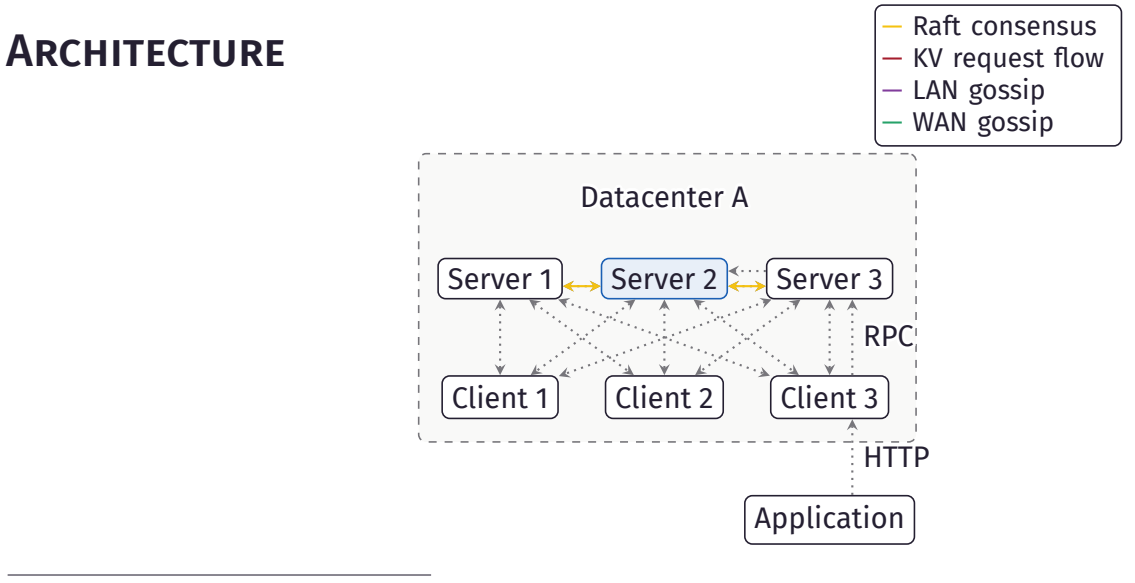

Kai, Tim, Lukas **Highly Available Distributed Config Stores** · [Consul](#page-7-0) · [Overview](#page-8-0) [◦](#page-9-0) [◦](#page-24-0) ● ◦ ↑ Page 6 / 30

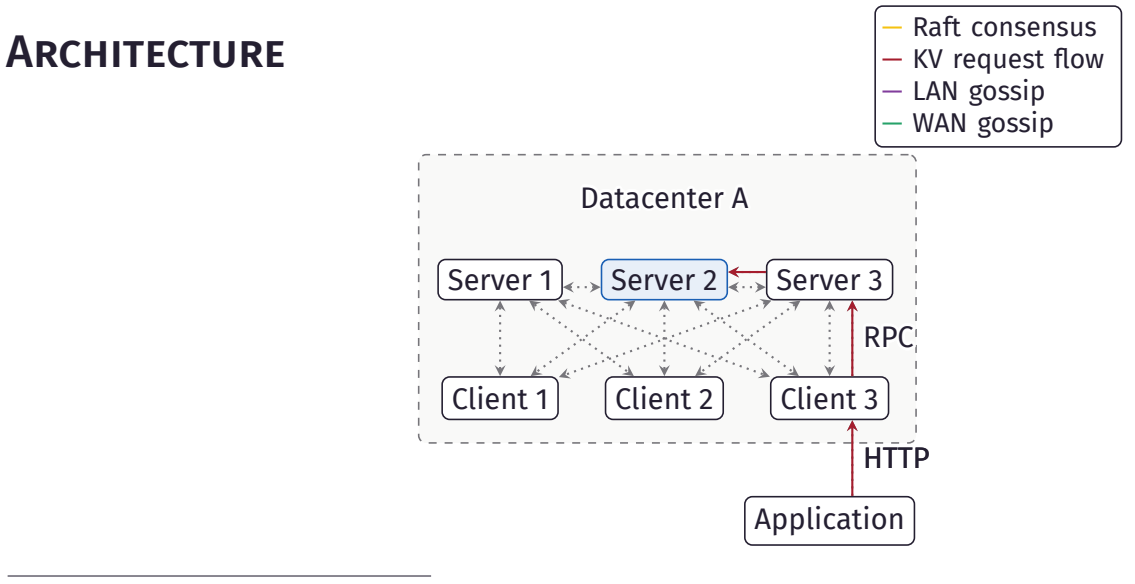

Kai, Tim, Lukas **Highly Available Distributed Config Stores** · [Consul](#page-7-0) · [Overview](#page-8-0) ⊙ ⊙ ● ○ **↑ ↑ ↑ Page 6 / 30** 

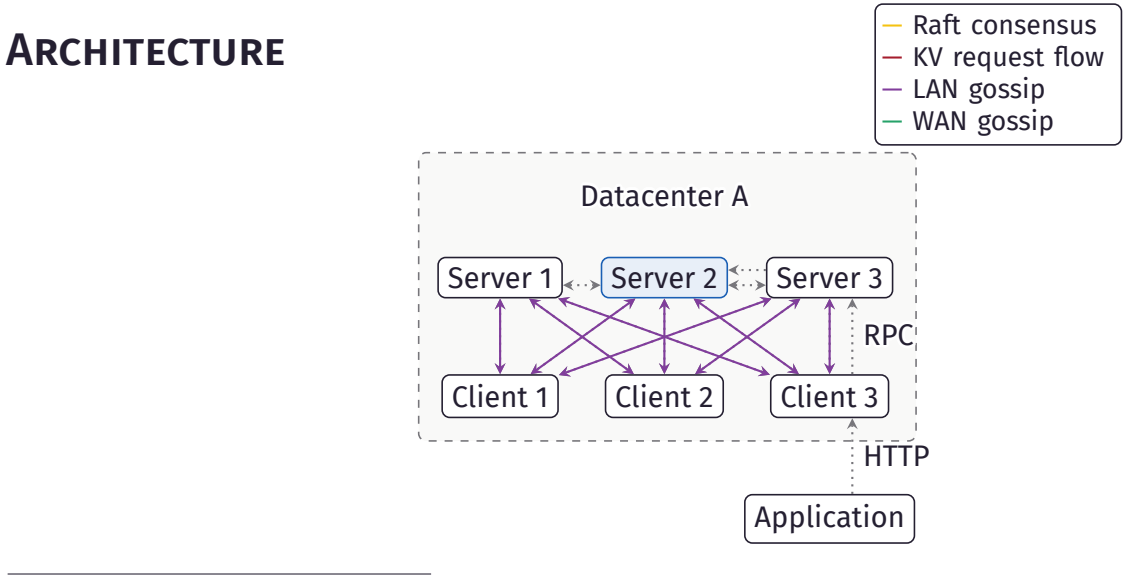

Kai, Tim, Lukas **Highly Available Distributed Config Stores** · [Consul](#page-7-0) · [Overview](#page-8-0) ⊙ ⊙ ● ○ **● △ □** Page 6 / 30

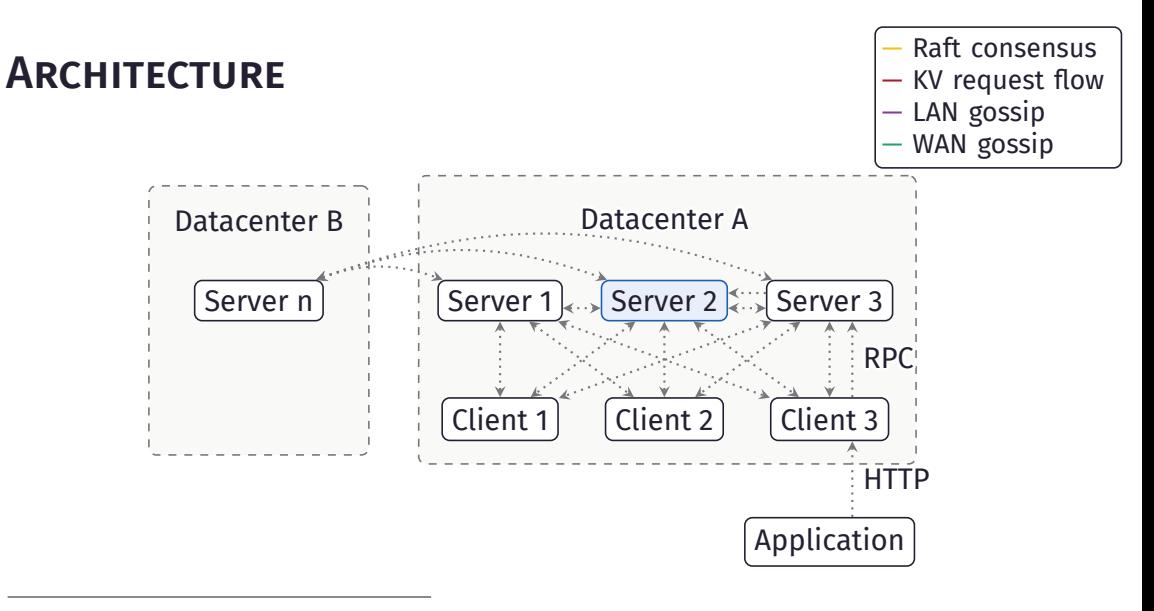

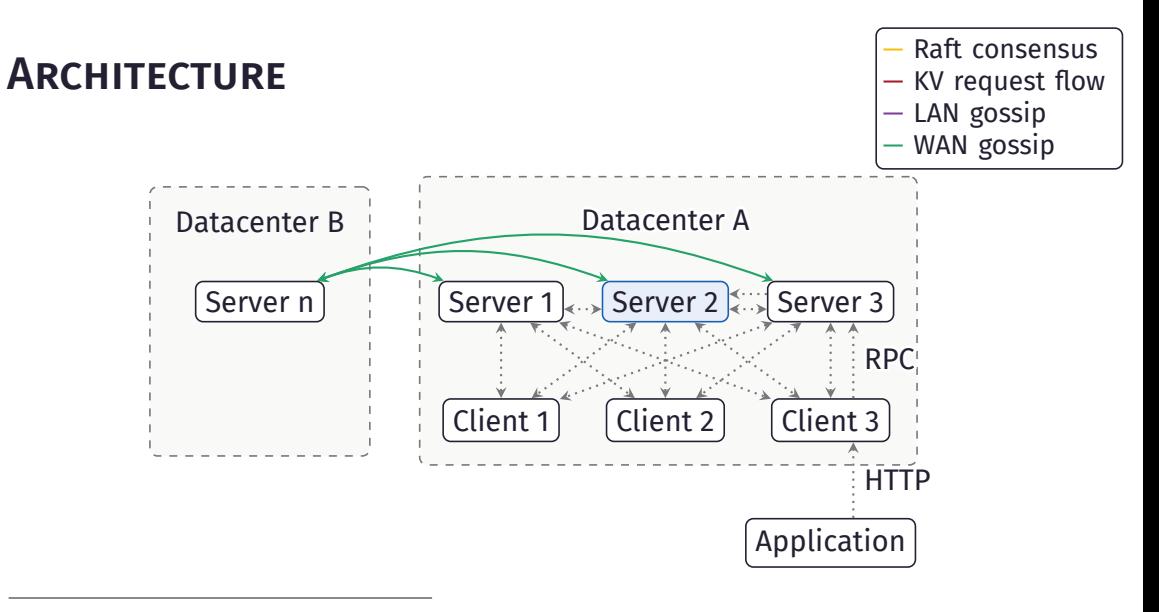

Kai, Tim, Lukas **Highly Available Distributed Config Stores** · [Consul](#page-7-0) · [Overview](#page-8-0) ⊙ ⊙ ● ○ **↑ ↑ ↑ Page 6 / 30** 

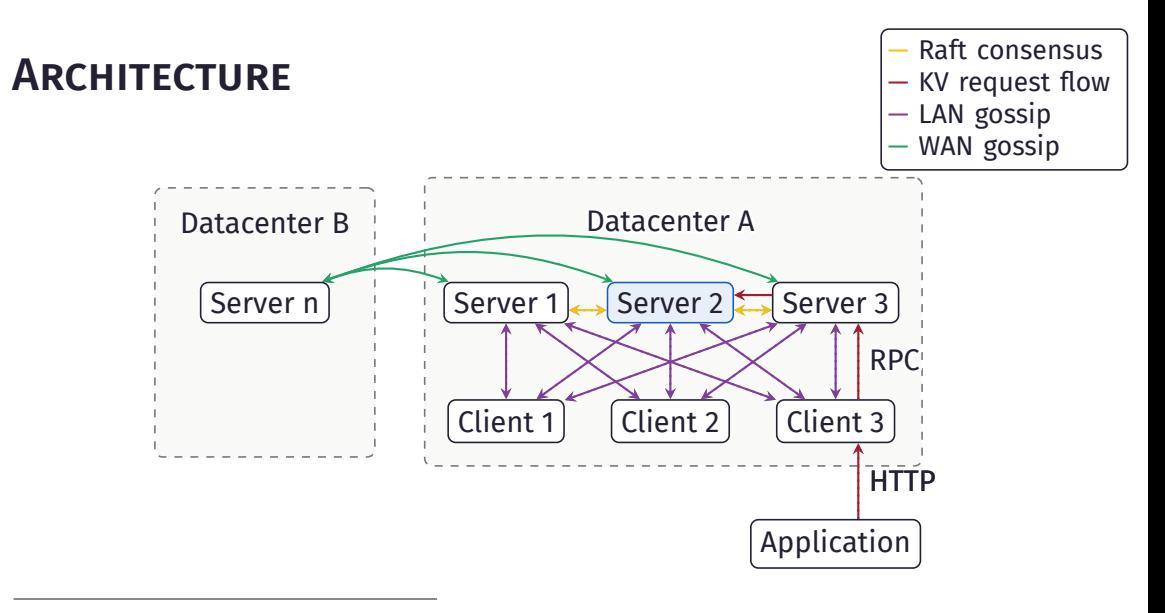

Kai, Tim, Lukas **Highly Available Distributed Config Stores** · [Consul](#page-7-0) · [Overview](#page-8-0) ⊙ ⊙ ● ○ **↑ ↑ ↑ Page 6 / 30** 

in Consul

<span id="page-24-0"></span>• *Writes*: always sent to leader

in Consul

- *Writes*: always sent to leader
- *Reads*: three consistency modes:

in Consul

- *Writes*: always sent to leader
- *Reads*: three consistency modes:

default *leader leasing*: leader assumes its role for a specific time window and responds without quorum (However: risk of 2 concurrent leaders  $\Rightarrow$  stale reads)

in Consul

- *Writes*: always sent to leader
- *Reads*: three consistency modes:

default *leader leasing*: leader assumes its role for a specific time window and responds without quorum (However: risk of 2 concurrent leaders  $\Rightarrow$  stale reads)

consistent leader has to verify its role before responding

in Consul

- *Writes*: always sent to leader
- *Reads*: three consistency modes:

default *leader leasing*: leader assumes its role for a specific time window and responds without quorum (However: risk of 2 concurrent leaders  $\Rightarrow$  stale reads)

consistent leader has to verify its role before responding

stale any server agent (leader & follower) can respond

<span id="page-29-0"></span>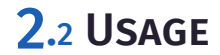

# CLI agent

for KV store

<span id="page-30-0"></span>\$ consul agent -dev

# other shell: \$ consul kv put my/key 123 \$ consul kv get my/key 123

#### KV Store

• For configuration, locks, metadata, ...

# CLI agent

for KV store

\$ consul agent -dev

```
# other shell:
$ consul kv put my/key 123
$ consul kv get my/key
123
```
#### KV Store

- For configuration, locks, metadata, ...
- Max value size of 512 KB

# CLI agent

for KV store

\$ consul agent -dev

# other shell: \$ consul kv put my/key 123 \$ consul kv get my/key 123

#### KV Store

- For configuration, locks, metadata, ...
- Max value size of 512 KB
- Requests to KV store via CLI or HTTP API

## LONG POLLING

```
$ curl -v http:///localhost:8500/v1/kv/my/key
\sharp ...
< X-Consul-Index: 19
# .....
```
\$ curl -v http:///localhost:8500/v1/kv/my/key?index=19 # blocks until value is changed or timeout is reached # (max. 10 minutes)

<span id="page-34-0"></span>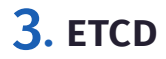

# <span id="page-35-0"></span>3.1 [Overview](#page-35-0)
<span id="page-36-0"></span>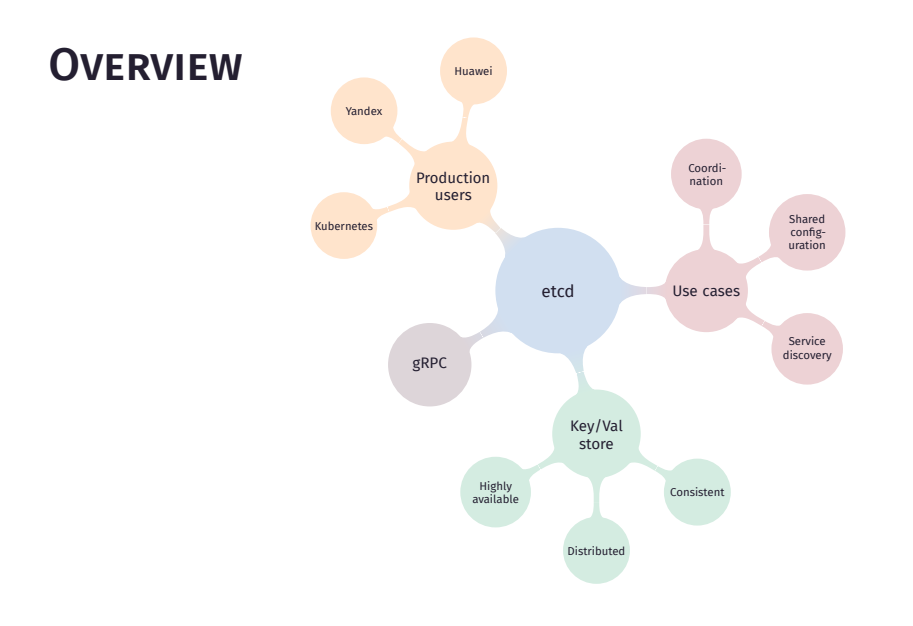

## **HISTORY**

- <span id="page-37-0"></span>1. First commit 2013 by CoreOS
- 2. 2014 etcd V0.2 Kubernetes V0.4
- 3. 2015 First Stable Release of V2.0
	- includes Raft
- 4. 2018 CNCF (Cloud Native Computing Foundation) Incubation
- 5. 2019 etcd V3.4
- 6. 2021 etcd V3.5

# <span id="page-38-0"></span>3.2 [Architecture](#page-38-0)

## **ARCHITECTURE**

- Operates across multiple nodes (cluster)
- Employs Raft algorithm
- Leader election if current leader crashes
- $\triangleright$  high availability, consistency, distribution

# <span id="page-40-0"></span>3.3 [Use cases](#page-40-0)

<span id="page-41-0"></span>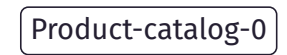

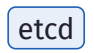

Product-catalog-0 Where is the DB?

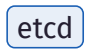

$$
\fbox{Product-catalog-0} \xrightarrow{get / svc/db / \text{etcd}}
$$

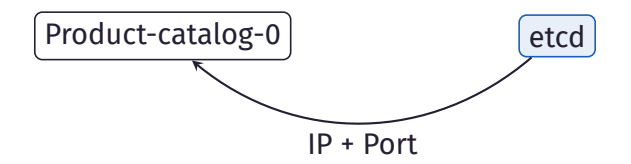

Product-catalog-0 Thanks mate!

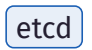

<span id="page-46-0"></span>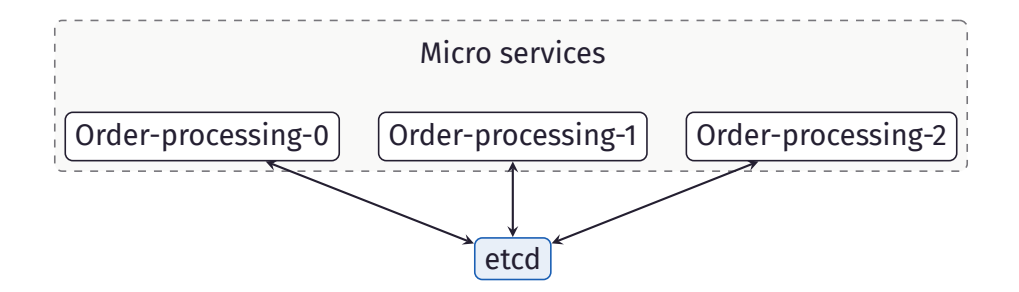

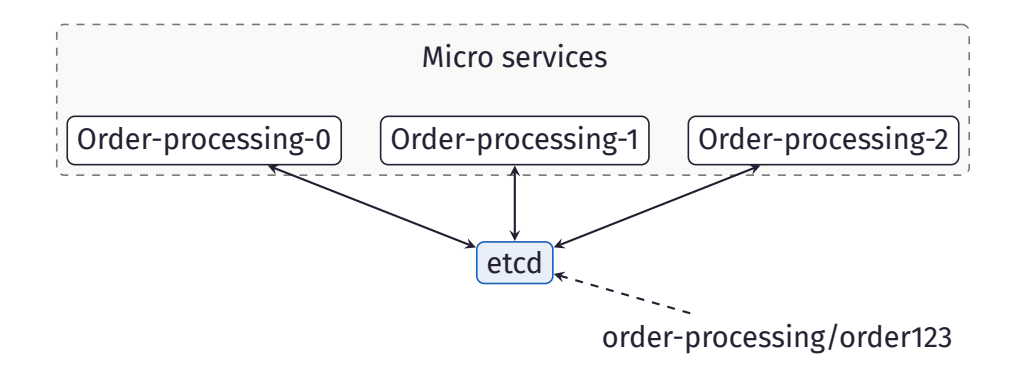

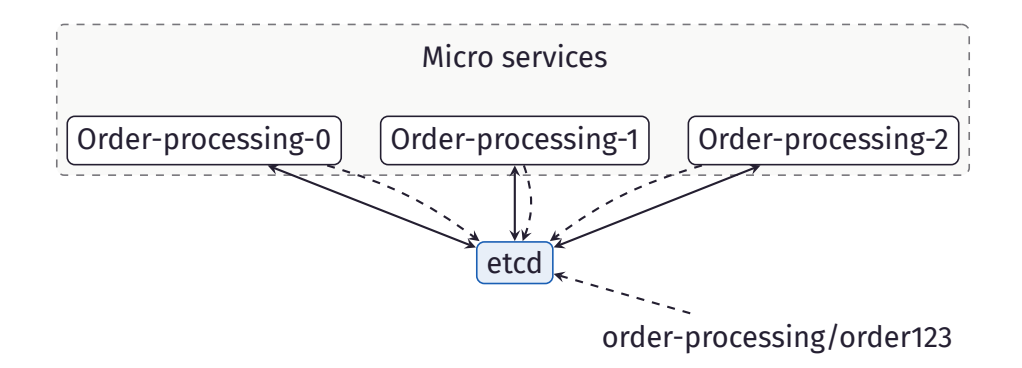

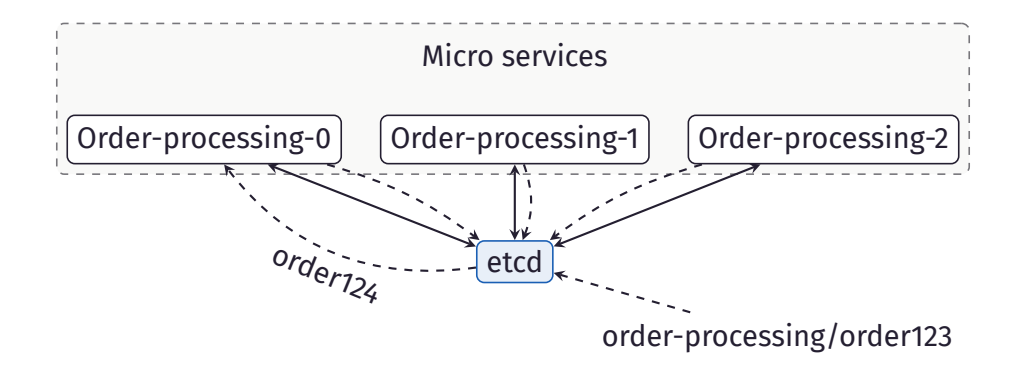

### <span id="page-50-0"></span>CONFIGURATION MANAGEMENT

Inventory-keeper-0

etcd

Put/cfg/inv/item2/max\_capacity 100

### CONFIGURATION MANAGEMENT

Inventory-keeper-0

etcd

Watch/cfg/inv/item2/max\_capacity

### Configuration management

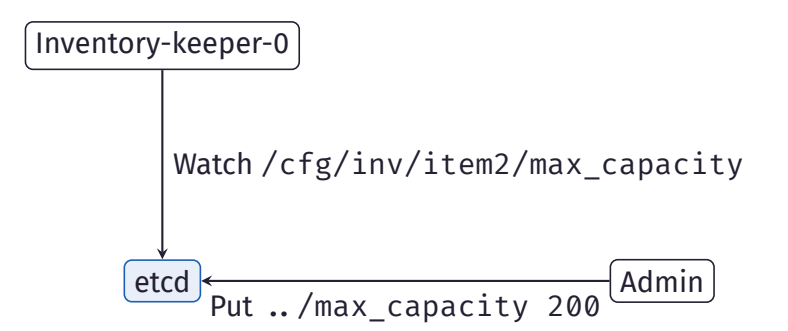

### Configuration management

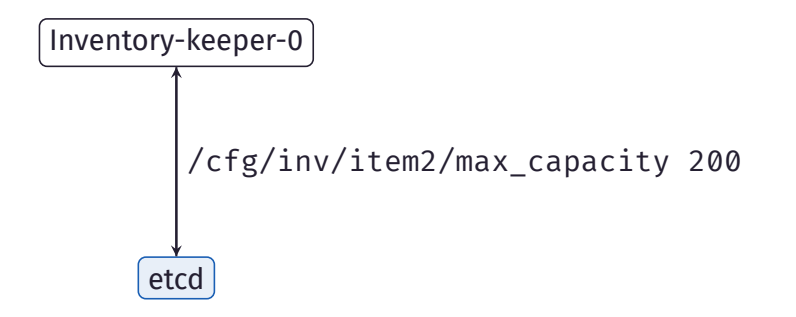

## <span id="page-54-0"></span>4. [ZooKeeper](#page-54-0)

# <span id="page-55-0"></span>4.1 [Overview](#page-55-0)

## **HISTORY**

<span id="page-56-0"></span>December 2006 First commit November 2007 Version 0.0.1 on Sourceforge June 2008 Moved to Apache June 2010 First Paper [\[Hun+10\]](#page-95-0) November 2010 ZooKeeper becomes a top level project Januar 2023 Version 3.8.1

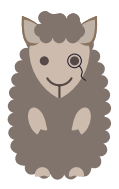

## **POPULARITY**

According to Google

<span id="page-57-0"></span>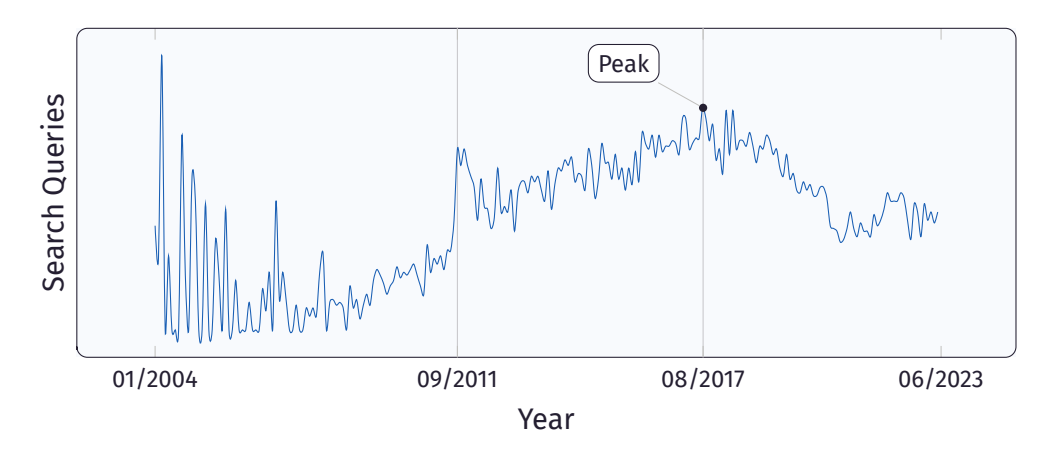

## WHAT IS ZOOKFFPFR?

ZooKeeper is …

<span id="page-58-0"></span>… a (1) highly available, (2) scalable, (3) distributed, (4) configuration, (5) consensus, (6) group membership, (7) leader election, (8) naming, and (9) coordination service

## WHAT IS ZOOKFFPFR?

ZooKeeper is …

 $\dots$  a (1) highly available, (2) scalable, (3) **distributed**, (4) **configuration**, (5) consensus, (6) group membership, (7) leader election, (8) naming, and (9) coordination service

## WHAT IS ZOOKFFPFR AGAIN?

<span id="page-60-0"></span>Use cases

#### Solve various coordination problems in large distributed system

- Leader election
- Barrier
- Queue
- Lock
- Service discovery
- Group services

## WHAT IS ZOOKFFPFR AGAIN?

Use cases

#### Solve various coordination problems in large distributed system

- Leader election
- Barrier
- Queue
- Lock
- Service discovery
- Group services
- Configuration Stores

## <span id="page-62-0"></span>**4.2 DATA MODEL**

<span id="page-63-0"></span>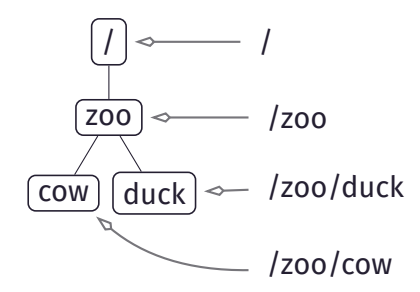

• File system nodes

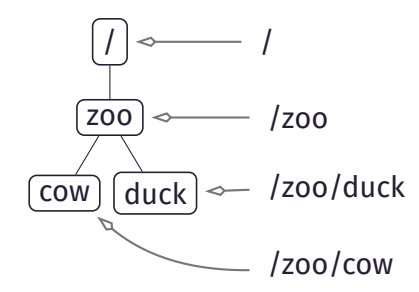

**•** File system nodes Namespaces

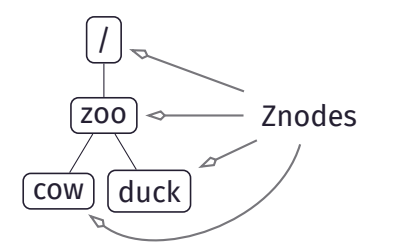

- File system nodes Namespaces
- Three types of Znodes:
	- Persistent
	- Ephemeral
	- Sequential

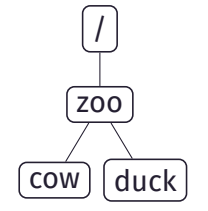

- File system nodes Namespaces
- Three types of Znodes:
	- Persistent
	- Ephemeral
	- Sequential
- Not designed to store arbitrary blobs

## <span id="page-67-0"></span>**OPERATIONS**

#### Znodes

- create
- delete
- exists
- getChildren

## **OPERATIONS**

#### Znodes

- create
- delete
- exists
- getChildren

#### Data

- getData
- setData

## **OPERATIONS**

#### Znodes

- create
- delete
- exists
- getChildren

#### Data

- getData
- setData

- getAcl
- setAcl
- sync

<span id="page-70-0"></span>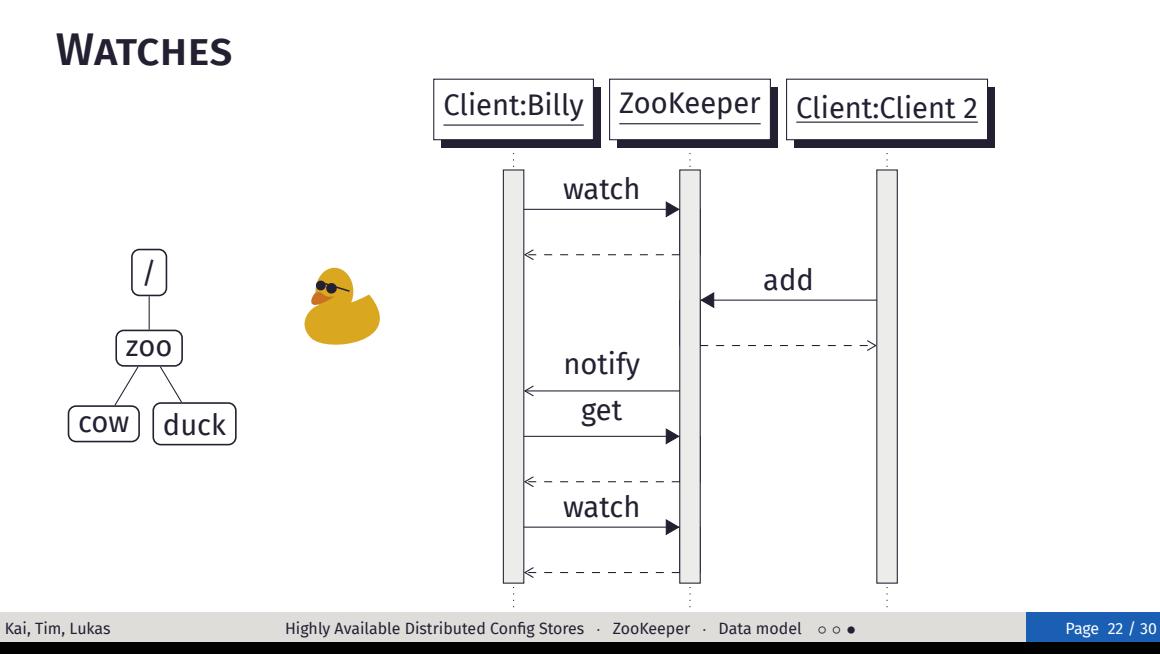

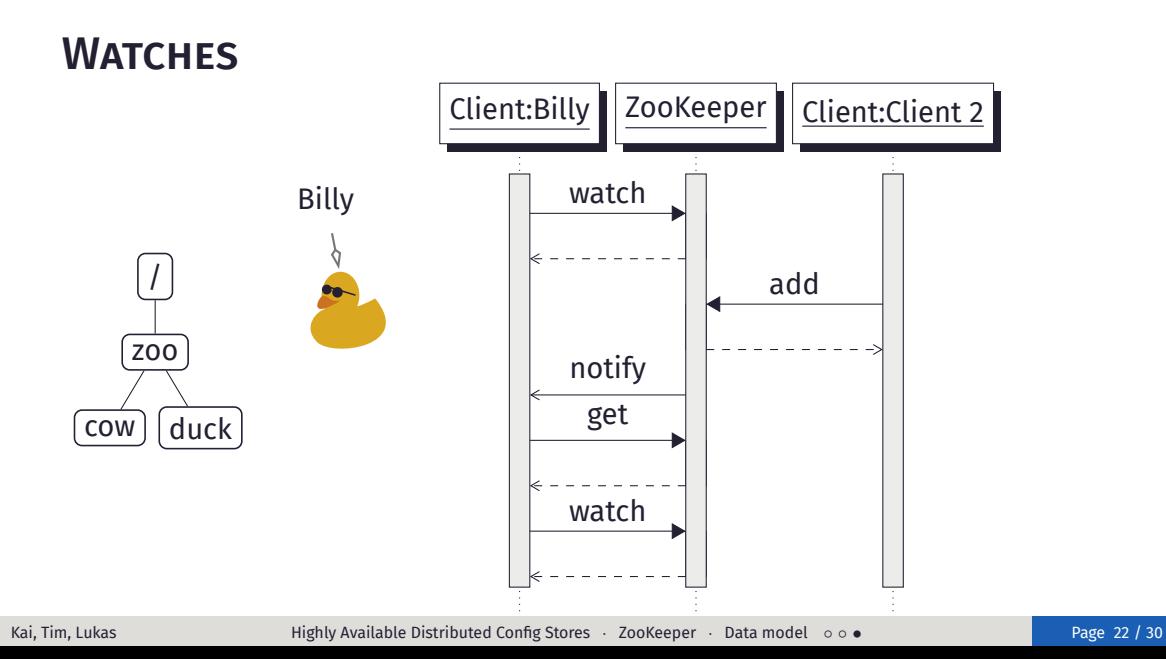
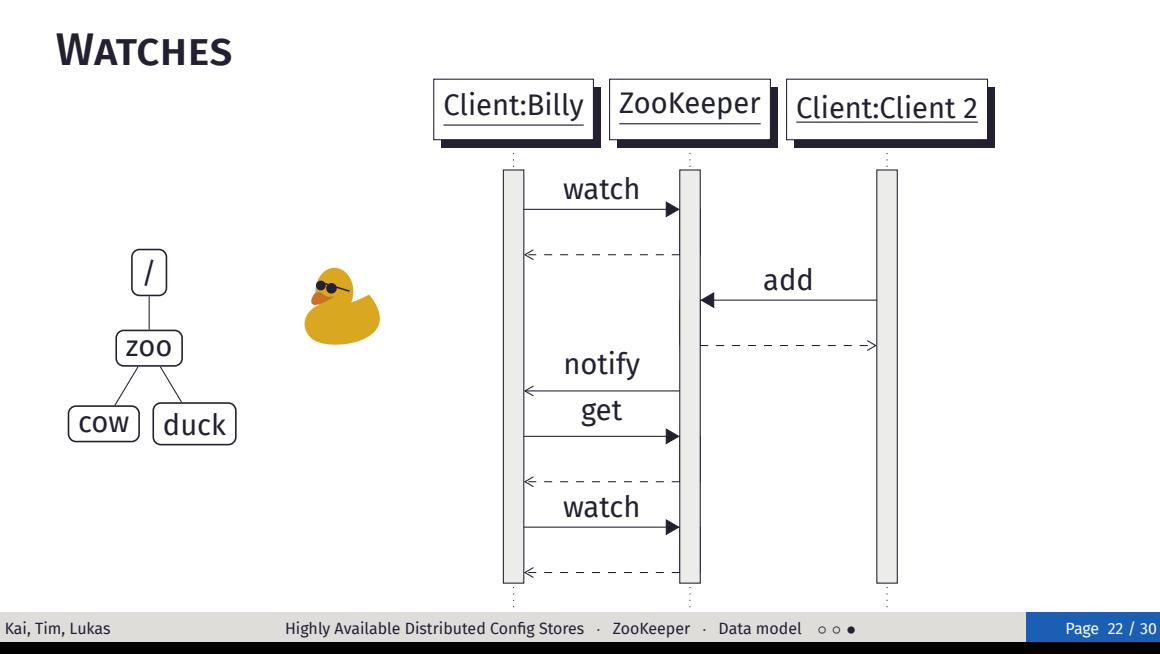

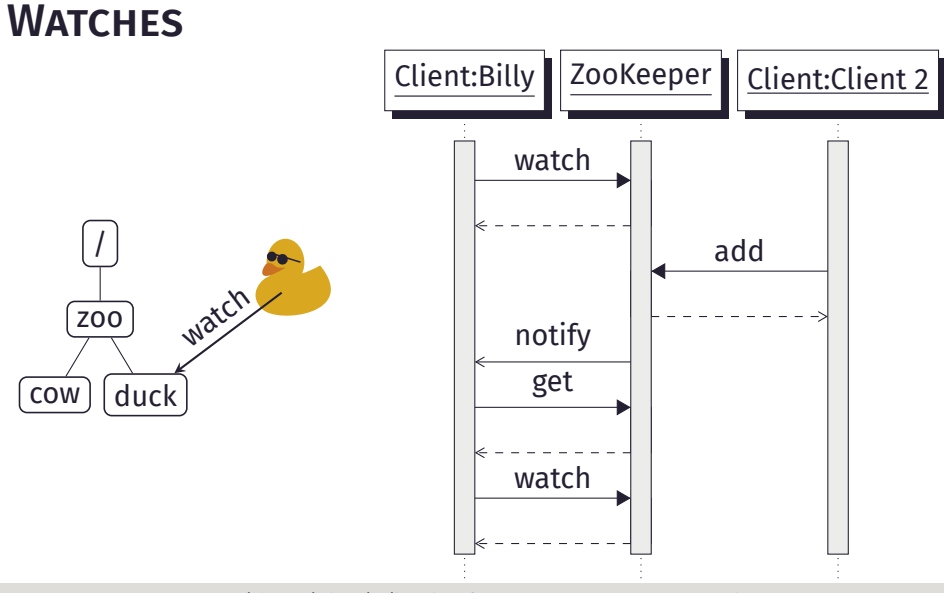

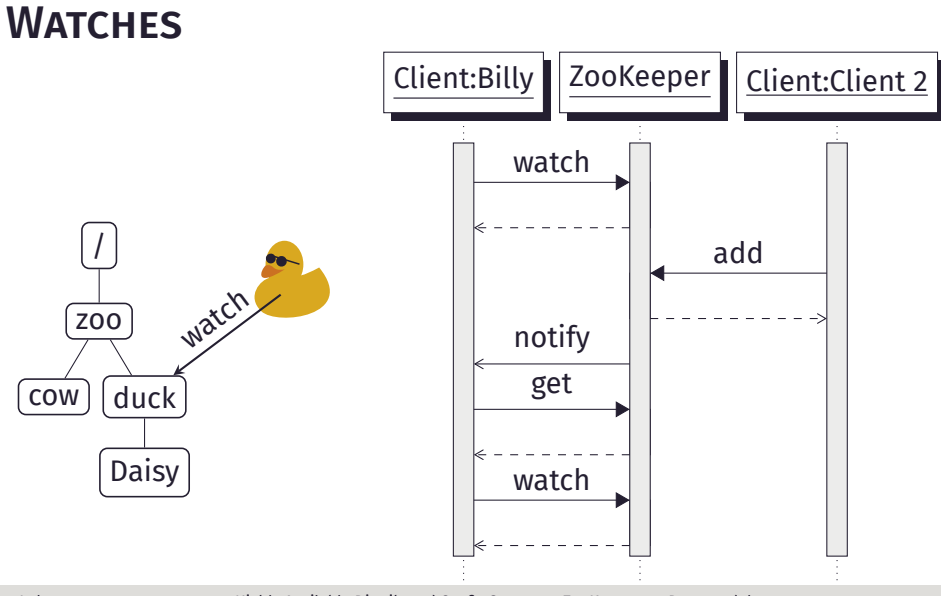

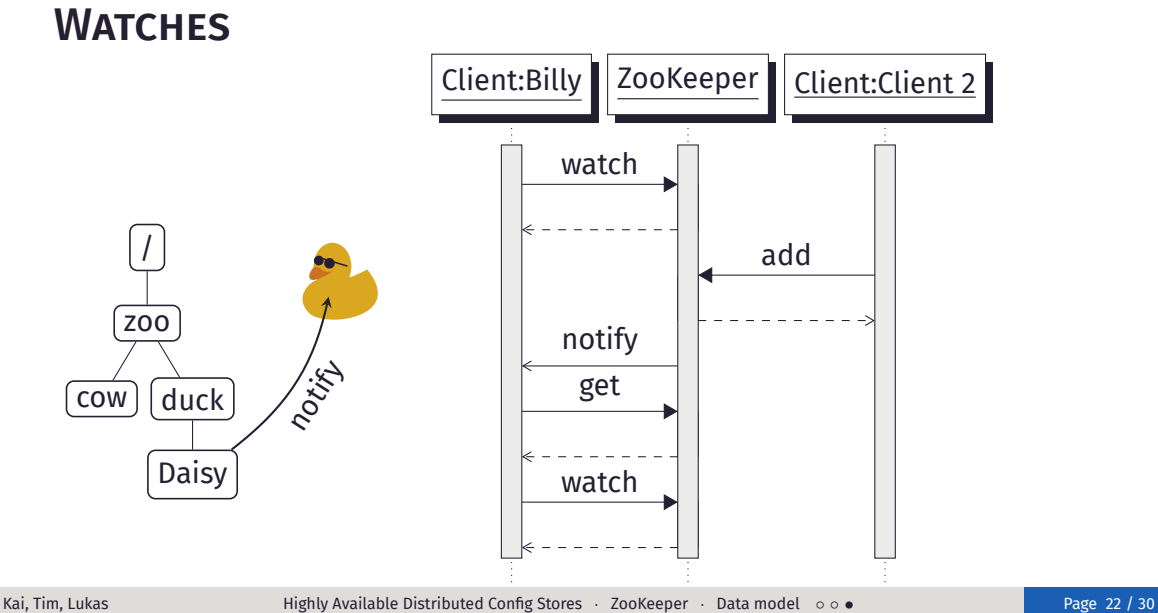

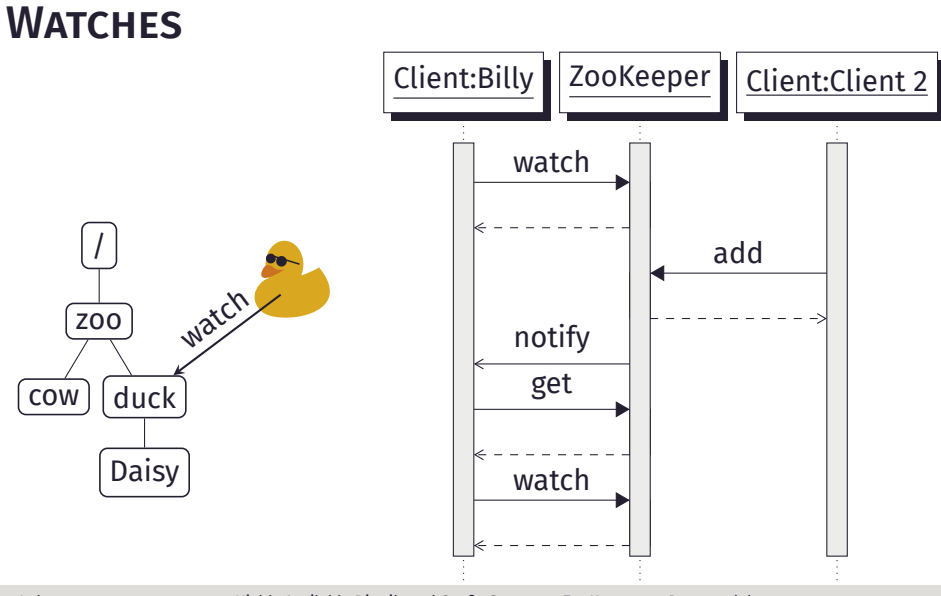

## <span id="page-77-0"></span>4.3 [Architecture](#page-77-0)

<span id="page-78-0"></span>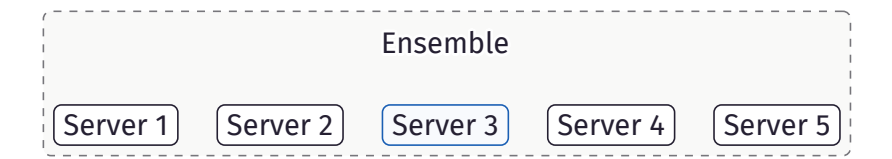

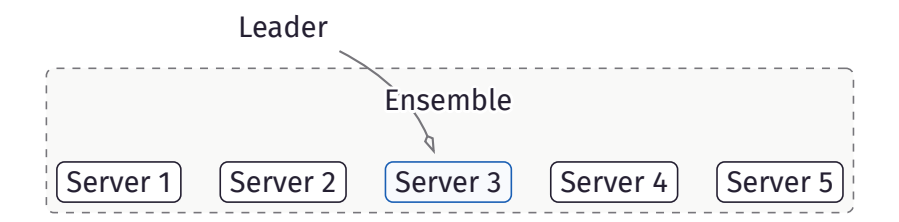

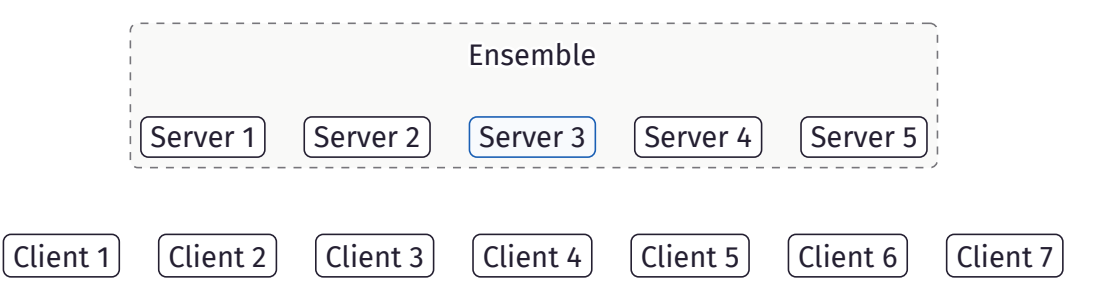

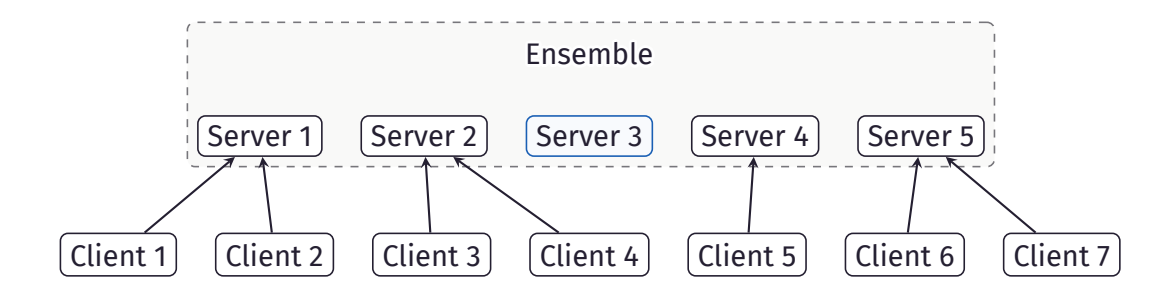

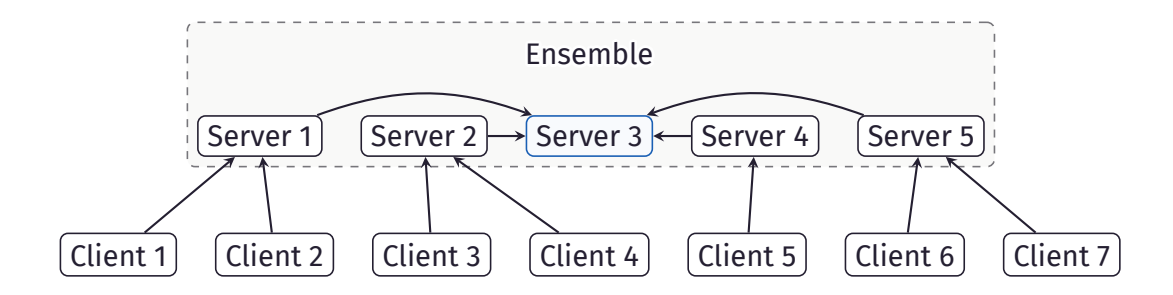

<span id="page-83-0"></span>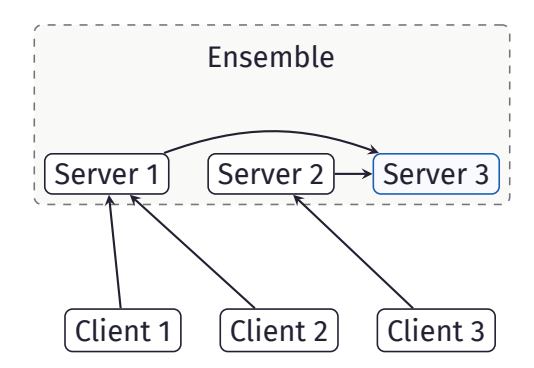

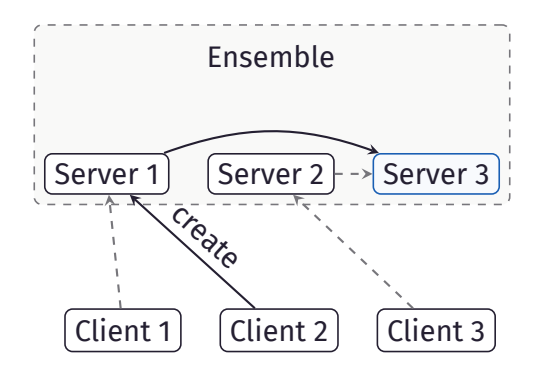

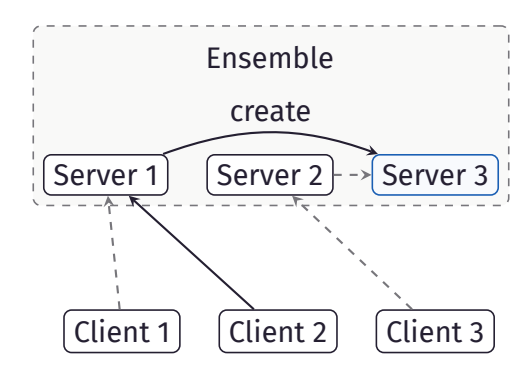

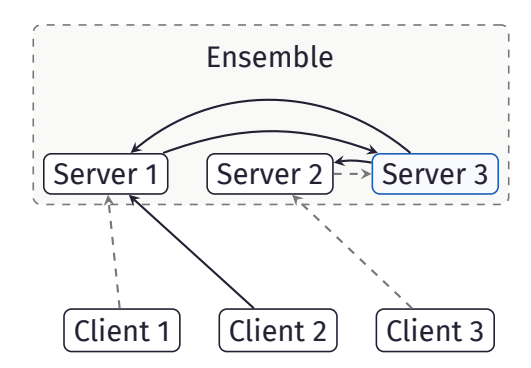

## <span id="page-87-0"></span>4.4 [Configuration management](#page-87-0)

### **WORKFLOW** Absolutely simplified

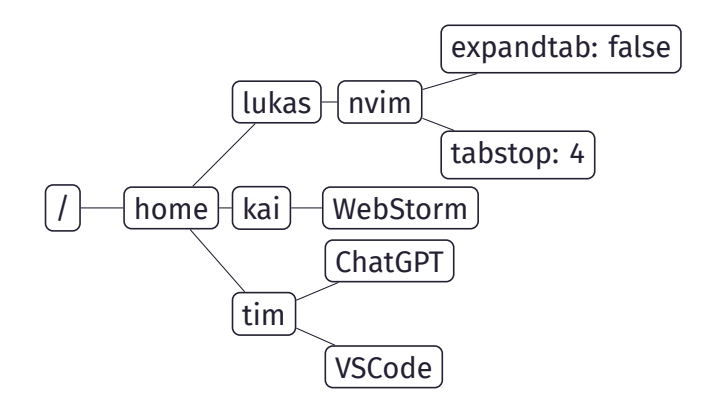

### **WORKFLOW** Absolutely simplified

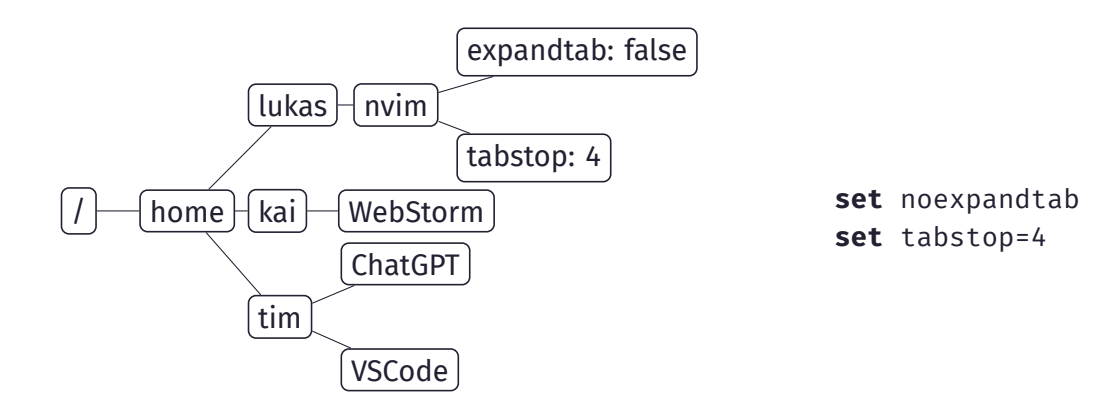

<span id="page-90-0"></span>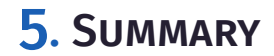

## Take-home message

- . If you need *all inclusive* service discovery framework: Consul
- $\triangleright$  If you need a fast distributed key-value store: etcd
- . If you like legacy systems: ZooKeeper

## <span id="page-92-0"></span>6. [References](#page-92-0)

# <span id="page-93-0"></span>**REFERENCES**

Consul

[OO14] Diego Ongaro and John Ousterhout. *In Search of an Understandable Consensus Algorithm (Extended Version)*. Tech. rep. Stanford University, 2014. url: <https://raft.github.io/raft.pdf>.

[Has23] Hashicorp. *Consul Documentation*. 2023. url: <https://developer.hashicorp.com/consul/docs>.

#### <span id="page-94-0"></span>**REFERENCES** etcd

- [Clo21] Alibaba Cloud. "Etcd: History, Evolution, and Proper Usage | Medium". In: *Medium* (Dec. 2021). url: [https://alibaba-cloud.medium.com/getting-started](https://alibaba-cloud.medium.com/getting-started-with-kubernetes-etcd-a26cba0b4258)[with-kubernetes-etcd-a26cba0b4258](https://alibaba-cloud.medium.com/getting-started-with-kubernetes-etcd-a26cba0b4258).
- [etc23] etcd-io. *etcd*. [Online; accessed 21. Jun. 2023]. June 2023. url: [https:](https://github.com/etcd-io/etcd/blob/main/ADOPTERS.md) [//github.com/etcd-io/etcd/blob/main/ADOPTERS.md](https://github.com/etcd-io/etcd/blob/main/ADOPTERS.md).
- [23a] *v3.5 docs*. [Online; accessed 21. Jun. 2023]. June 2023. url: <https://etcd.io/docs/v3.5>.
- [23b] *What is etcd?* | *IBM*. [Online; accessed 21. Jun. 2023]. June 2023. url: <https://www.ibm.com/topics/etcd>.

## <span id="page-95-0"></span>**REFERENCES**

ZooKeeper

[Hun+10] Patrick Hunt et al. "ZooKeeper: Wait-Free Coordination for Internet-Scale Systems". In: *Proceedings of the 2010 USENIX Conference on USENIX Annual Technical Conference*. USENIXATC'10. Boston, MA: USENIX Association, 2010, p. 11.

[Hal15] Saurav Haloi. *Apache zookeeper essentials*. Packt Publishing Ltd, 2015.

## <span id="page-96-0"></span>**REFERENCES**

General

[Com23] Hashicorp Company. "Service Discovery - Consul vs ZooKeeper vs etcd - Bizety: Research & Consulting". In: (2023). url: [https://www.bizety.com/2019/01/17/service](https://www.bizety.com/2019/01/17/service-discovery-consul-vs-zookeeper-vs-etcd/)[discovery-consul-vs-zookeeper-vs-etcd/](https://www.bizety.com/2019/01/17/service-discovery-consul-vs-zookeeper-vs-etcd/).

[Los23] Martin Loschwitz. "Was Etcd, Consul, Zookeeper & Co. in der Praxis taugen". In: (2023). url: [https://www.linux](https://www.linux-magazin.de/ausgaben/2015/08/konfig-management/6/)[magazin.de/ausgaben/2015/08/konfig-management/6/](https://www.linux-magazin.de/ausgaben/2015/08/konfig-management/6/).

### Kai Anter, Tim Heibel, Lukas Pietzschmann

Ulm, 07/26/2023